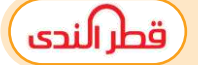

### ( 1مهمة أدائيةة )

" رسم تـخطيطى للعمليات الىت يقوم بها جهاز الكمبيوتر لـمعاجلة البياانات بداخله "

وصف الـمهمة

:عزيزى الطالب

يقوم جهاز الكمبيوتر بتخزين البيانات ومعالجتها داخل الكمبيوتر حتى تظهر الـمعلومات على الشاشة ) ىف حالة توافر أقالم التلوين يمكنك استخدامها لتوضيح كل عملية ( يمكن الاستعانة بالكلمات التالية ( نظام التشغيل – وحدة الـمعالجة الـمركزية – إدخال البيانات

-شاشة العرض (

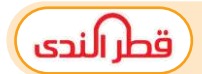

### ( 2مهمة أدائيةة )

" رسم بيانى لنتائج استطلاع الرأى "

وصف الـمهمة

عزيزى الطالب:

قم بسؤال زملائك واستطلاع رأيهم عن أفضل التطبيقات للتواصل الإلكتروني بينهم . ووجدت ما يلي: عشرة من زمالئك يفضلون الربيد اإللكرتوىن mail-E سبعة من زمالئك يفضلون WhatsApp وثالثة من زمالئك يفضلون الرسائل النصية القصرية SMS ، استخدم الرسم البياني للتعبير عن النتائج التي توصلت إليها . ) وىف حالة توافر أقالم التلوين يمكنك استخدامها لتوضيح نتاائـج استطالع الرأى (

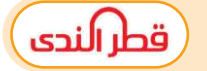

( 3همة أدائيةة ) م

### " إعداد وكتابة رسالة بريد إلكرتوىن لزميلك"

وصف الـمهمة

عزيزى الطالب:

طلب منك معلمك إعداد بحث حول موضوع ما وإرساله عبرالبريد الإلكترونى لزميلك ( إبراهيم ) ًقم بكتابة رسالة البريد الإلكترونى لزميلك موضحًا ما يلى :

- اسم الـمرسل إليه To
- عنوان الرسالة Subject
- نص الرسالة املرفقة باإليميل

يمكنك االستعانة بالشكل التاىل :

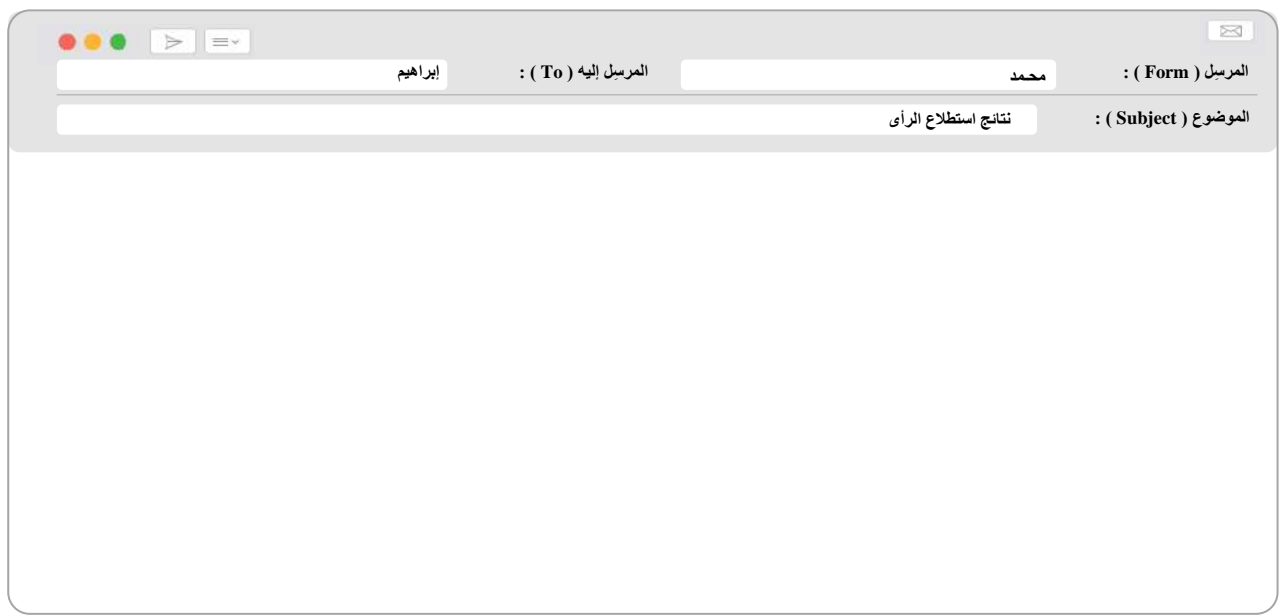

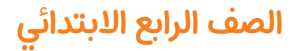

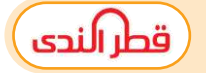

### ( 4مهمة أدائيةة )

" تصميم شعار لفريق التوعية بمخاطر التنمر بمدرستك"

وصف الـمهمة

 :عزيزى الطالب طلب منك معلمك تشكيل فريق للتوعية بمخاطر التنمر بمدرستك . .<br>. وطلب منك رسم شعارًا لفريق التوعية بمخاطر التنمر بمدرستك . ( فى حالة توافر أقلام التلوين يمكنك استخدامها فى رسم الشعار )

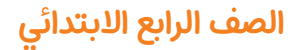

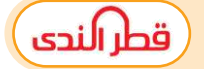

( 5مهمة أدائيةة )

" تصميم ملصق إعالىن"

وصف الـمهمة

:عزيزى الطالب

تقوم الدولة بالعديد من الـمشروعات الـمهمة منها ترشيد استهالك الـمياه ... ً

ًارسم ملصقًا إعلانيًا موضحًا بعض العبارات أو الرسومات لحث زملائك على ترشيد استهلاك ֧<u>֘</u> الـمياه .

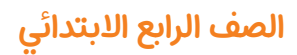

### إجابة المهام الأدائية

هطرالندى

( 1مهمة أدائيةة )

" رسم تـخطيطى للعمليات التي يقوم بها جهاز الكمبيوتر لـمعالجة البيانات بداخله "

وصف الـمهمة

:عزيزى الطالب

يقوم جهاز الكمبيوتر بتخزين البيانات ومعالجتها داخل الكمبيوتر حتى تظهر الـمعلومات على الشاشة ) ىف حالة توافر أقالم التلوين يمكنك استخدامها لتوضيح كل عملية ( يمكن الاستعانة بالكلمات التالية ( نظام التشغيل – وحدة الـمعالجة الـمركزية – إدخال البيانات شاشة العرض (

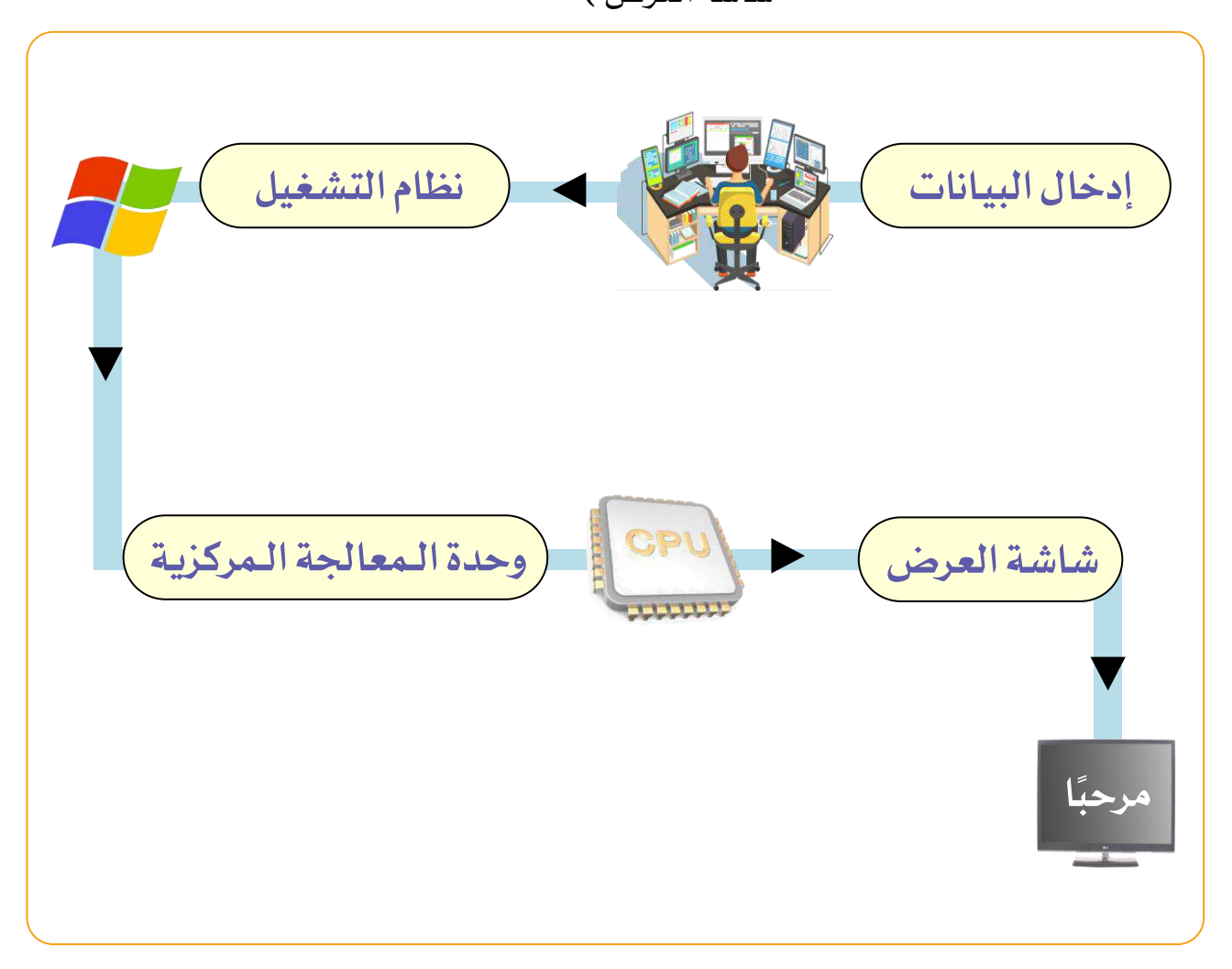

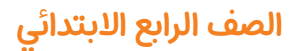

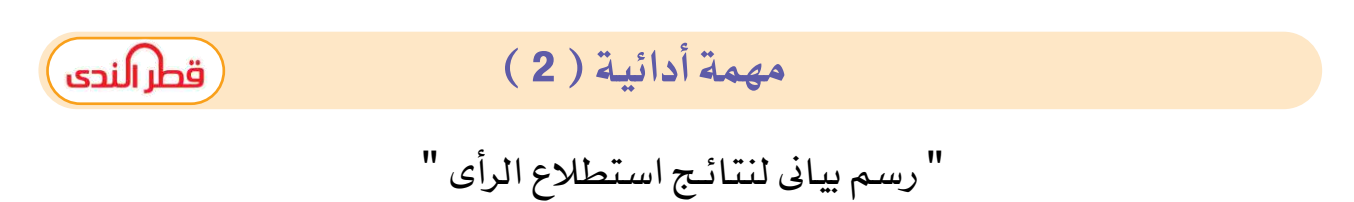

وصف الـمهمة

عزيزى الطالب:

قم بسؤال زملائك واستطلاع رأيهم عن أفضل التطبيقات للتواصل الإلكتروني بينهم . ووجدت ما يلي: عشرة من زمالئك يفضلون الربيد اإللكرتوىن mail-E سبعة من زمالئكيفضلون WhatsApp  $\,\cdot\,$ وثلاثة من زملائك يفضلون الرسائل النصية القصيرة  $\,$  SMS  $\,$ استخدم الرسم البياني للتعبير عن النتائج التي توصلت إليها .

) وىف حالة توافر أقالم التلوين يمكنك استخدامها لتوضيح نتاائـج استطالع الرأى (

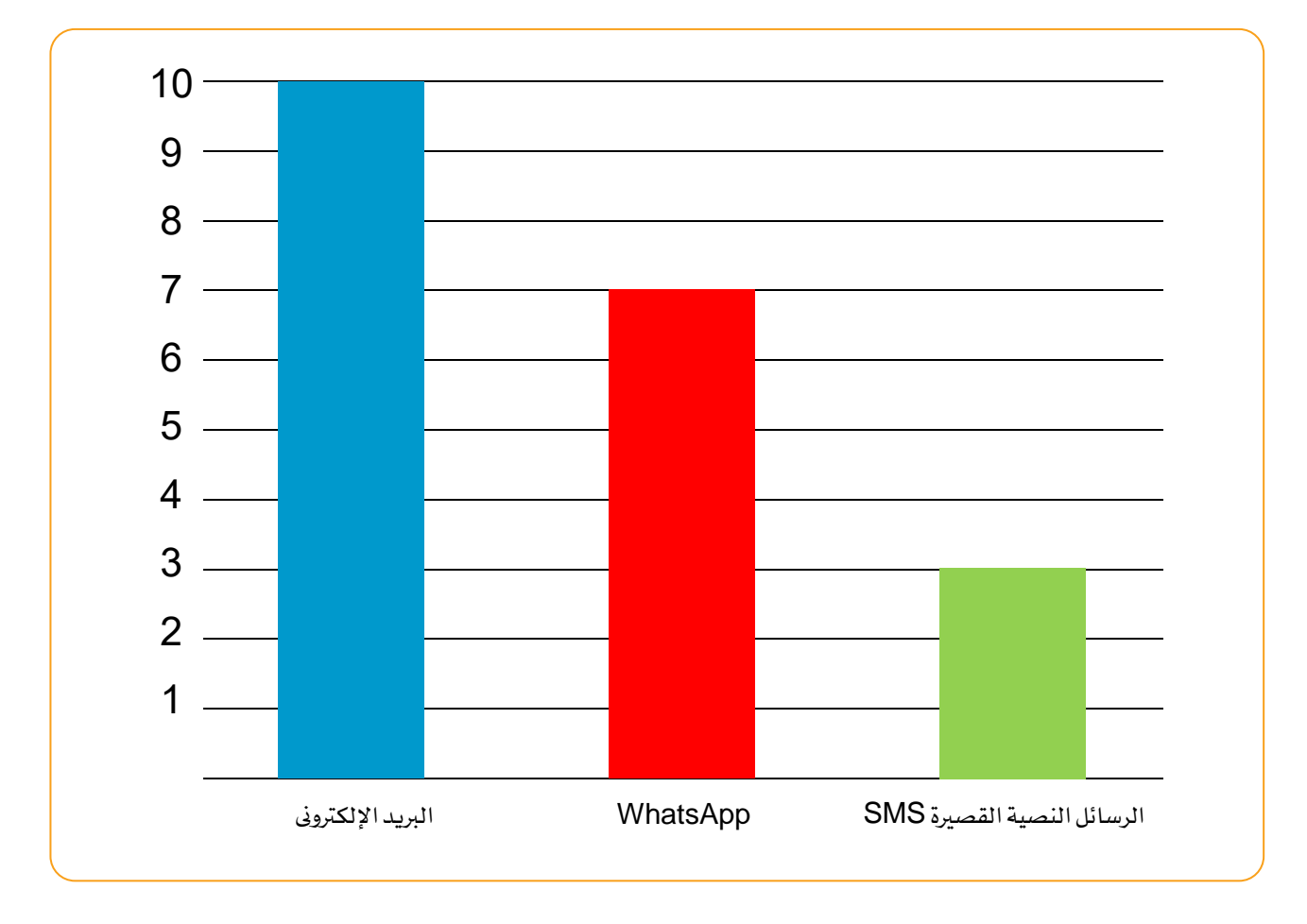

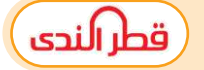

( 3مهمة أدائيةة )

#### " إعداد وكتابة رسالة بريد إلكرتوىن لزميلك"

وصف الـمهمة

عزيزى الطالب:

طلب منك معلمك إعداد بحث حول موضوع ما وإرساله عبرالبريد الإلكترونى لزميلك ( إبراهيم ) ًقم بكتابة رسالة البريد الإلكترونى لزميلك موضحًا ما يلى :

- اسم الـمرسل إليه To
- عنوان الرسالة Subject
- نص الرسالة املرفقة باإليميل

يمكنك االستعانة بالشكل التاىل :

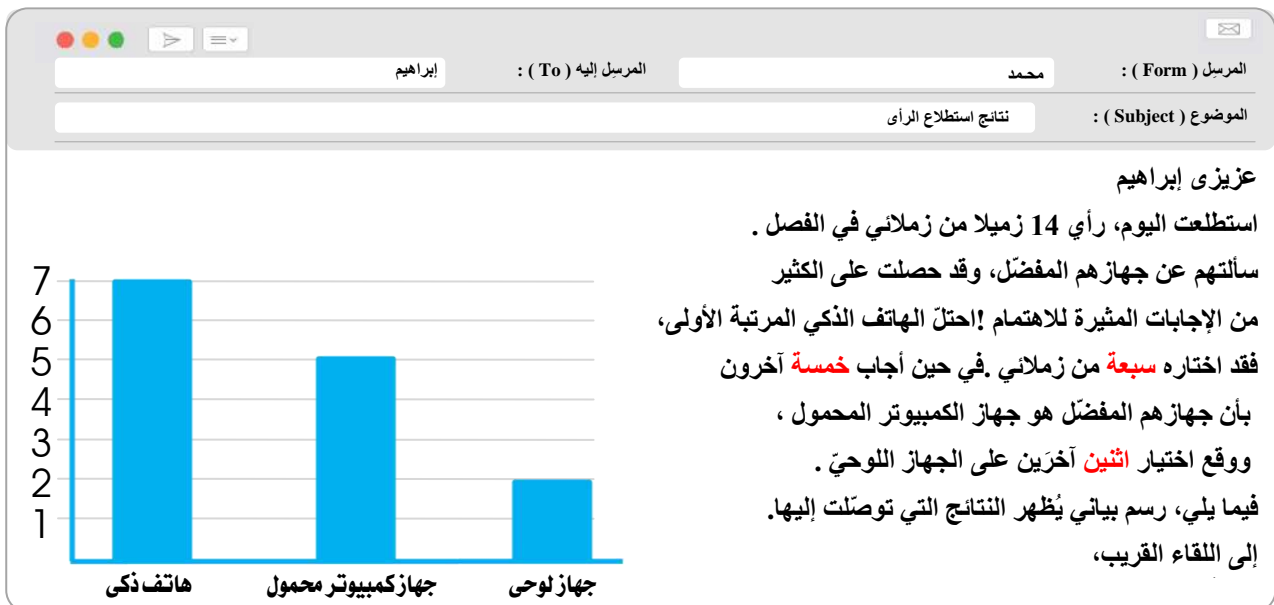

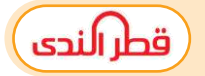

### ( 4مهمة أدائيةة )

" تصميمشعار لفريق التوعية بمخاطر التنمر بمدرستك"

وصف الـمهمة

 :عزيزى الطالب طلب منك معلمك تشكيل فريق للتوعية بمخاطر التنمر بمدرستك . .<br>. وطلب منك رسم شعارًا لفريق التوعية بمخاطر التنمر بمدرستك . ( فى حالة توافر أقلام التلوين يمكنك استخدامها فى رسم الشعار )

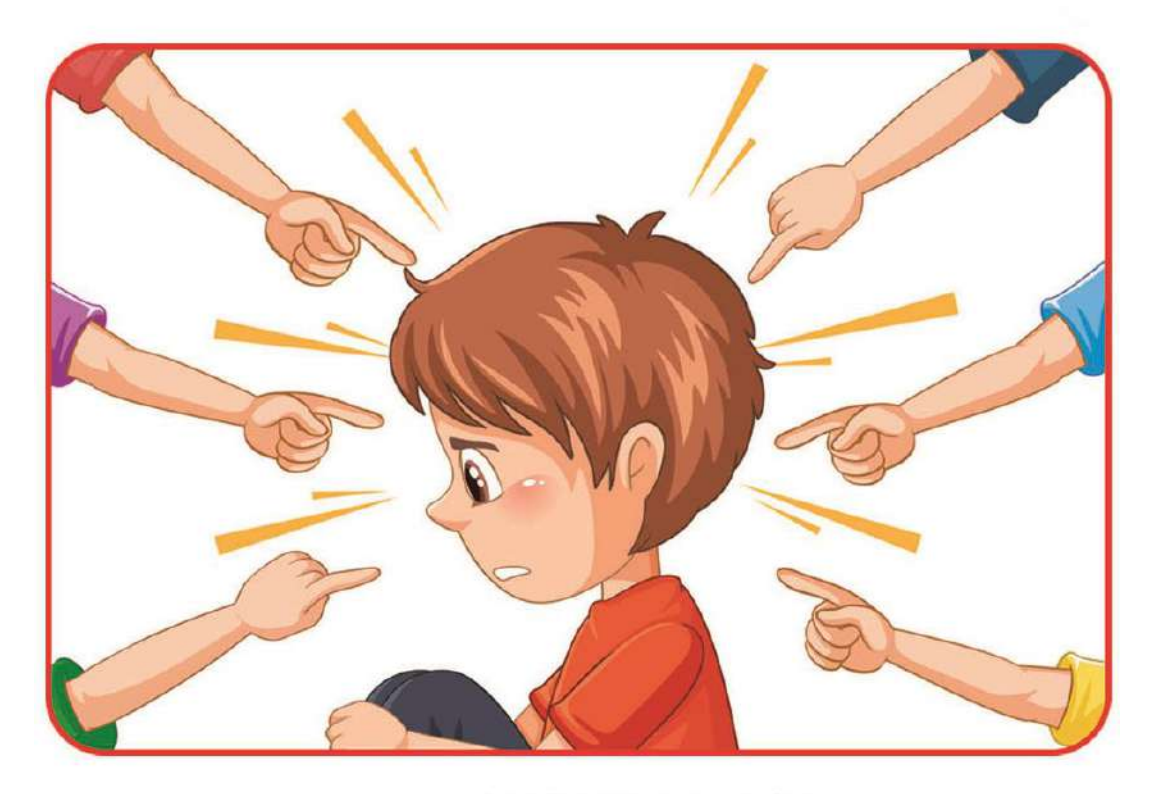

لا لانتقا

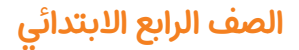

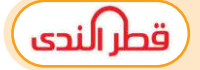

( 5مهمة أدائيةة )

" تصميم ملصق إعالىن"

وصف الـمهمة

:عزيزى الطالب

تقوم الدولة بالعديد من الـمشروعات الـمهمة منها ترشيد استهالك الـمياه ... ًارسم ملصقًا إعلانيًا موضحًا بعض العبارات أوالرسومات لحث زملائك على ترشيد استهلاك ًً الـمياه .

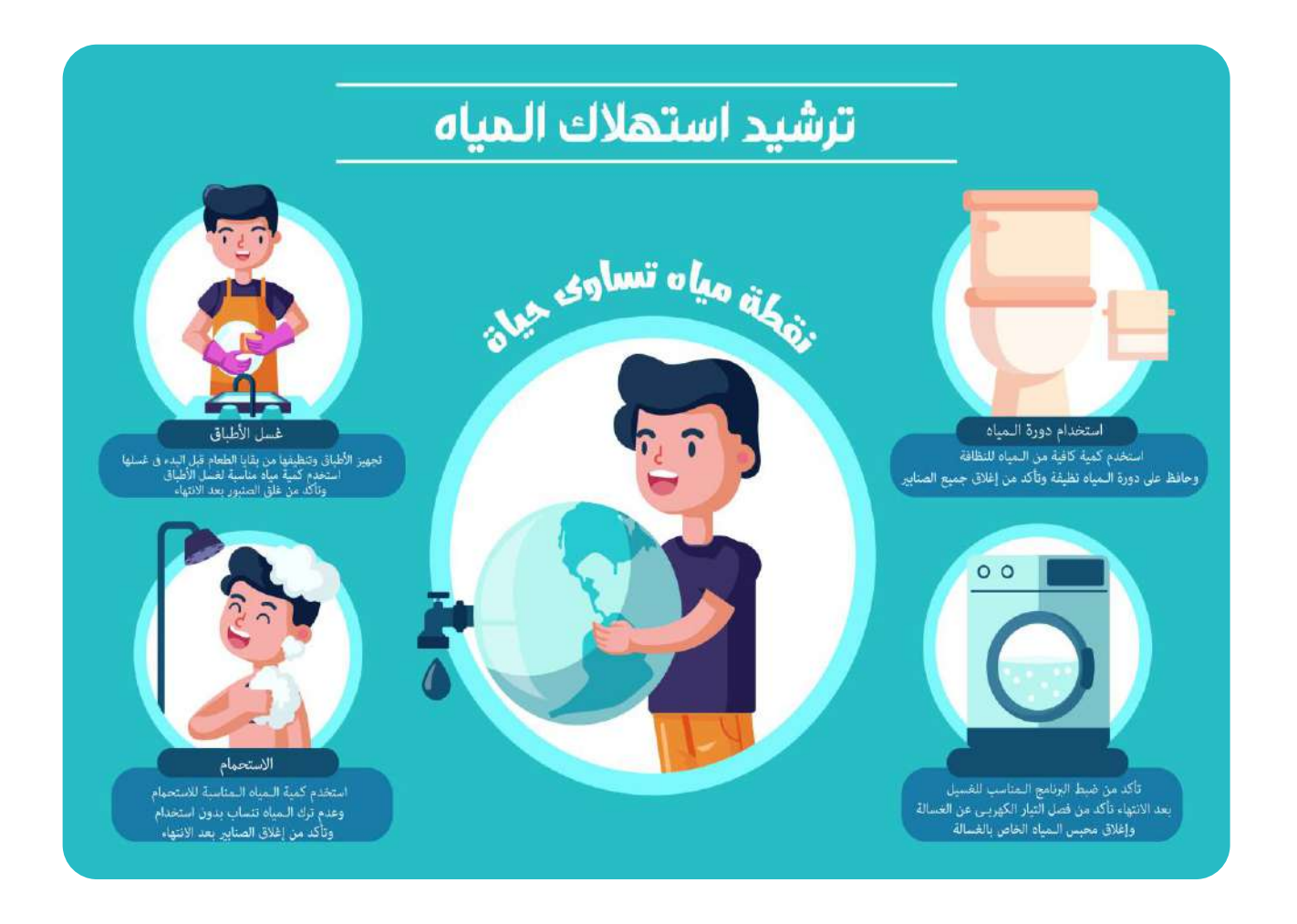

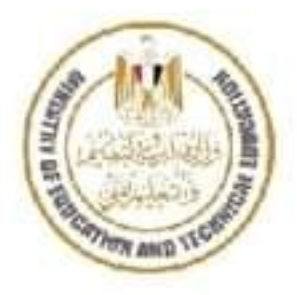

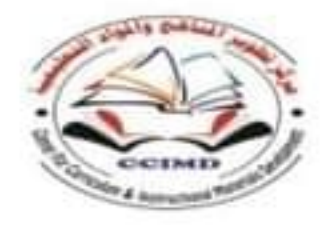

# المهام الأدائية لمادة تكنولوجيا المعلومات والاتصالات للصف الرابع الابتدائى

### تطيمات عامة:

- يستغرق العمل على المهمة حصتين دراسيتين متتاليتين.
- يوزع المعلم أوراق المهمة علي الطلاب ويوضح لهم المقصود منها.
- يشرف المعلم على مراحل تنفيذ المهام خلال الحصص المخصصة لذلك.
	- يجيب الطلاب عن المطلوب من المهمة في نفس الورقة.
	- لا مانع من استخدام الطالب للكتاب المدرسي إذا أراد ذلك.

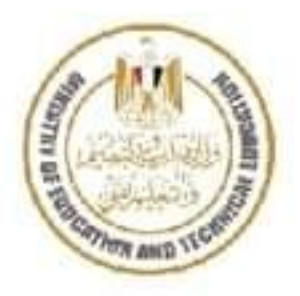

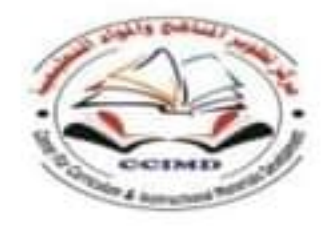

## المهام الأدائية لمادة تكنولوجيا المعلومات و الاتصالات(ICT)

اسم الطالب:

تاريخ أداء المهمة:

زمن التنفيذ للمهمة : فترة ( حصتان)

مهمة أدائية (1)

"رسم تخطيطي للعمليات التي يقوم بها جهاز الكمبيوتر لمعالجة البيانات بداخله"

وصف المهمة:

عزيزى الطالب...يقوم جهاز الكمبيوتر بتخزين البيانات ومعالجتها وإخراجها في صورة معلومات.

ارسم خطوات عمليات إدخال البيانات و معالجتها داخل الكمبيوترحتى تظهر المعلومات على الشاشة

( في حالة توافر أقلام التلوين يمكنك استخدمها لتوضيح كل عملية).

يمكنك الاستعانة بالكلمات التالية (نظام التشغيل– وحدة المعالجة المركزية–إدخال البيانات– شاشة العرض)

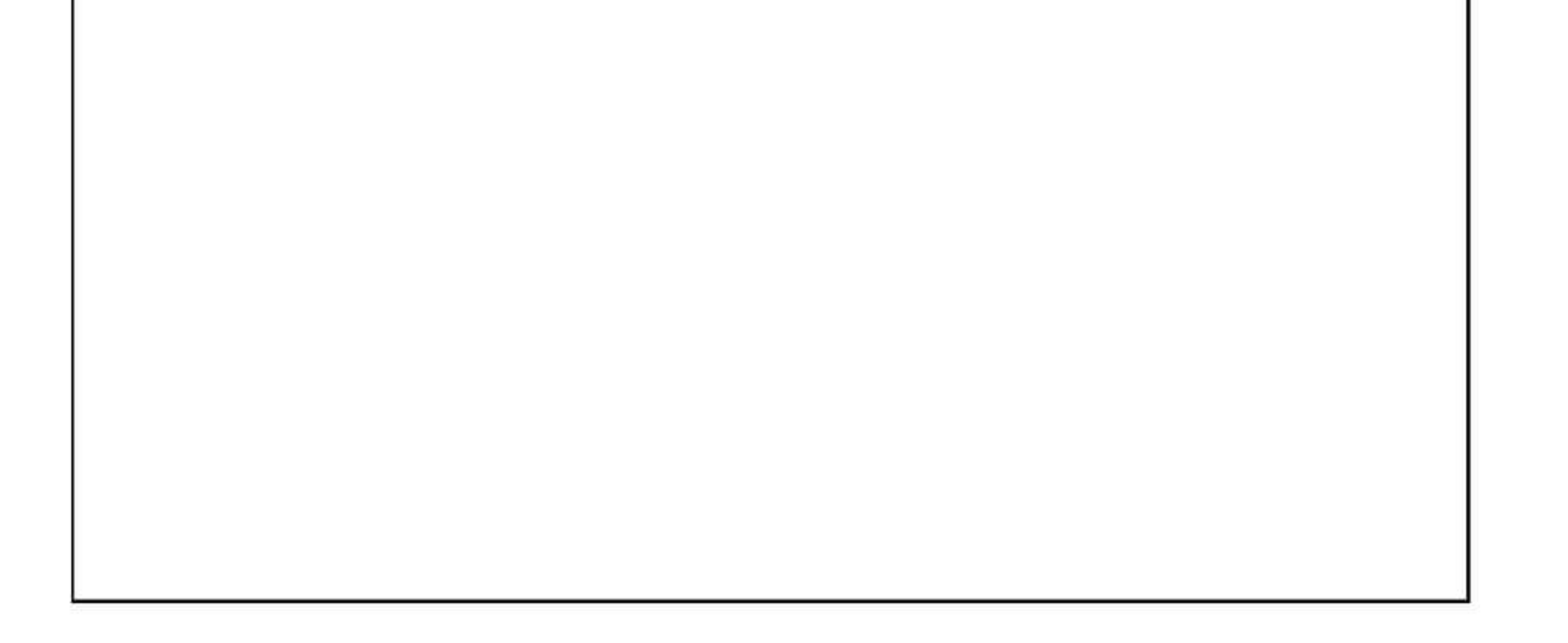

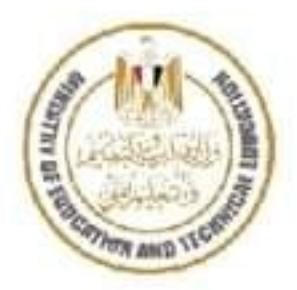

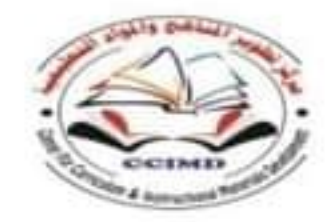

### المهام الأدانية لمادة تكنولوجيا المعلومات و الاتصالات(ICT)

اسم الطالب:

تاريخ أداء المهمة:

زمن التنفيذ للمهمة : فترة ( حصتان)

مهمة أدائية (2)

"رسم بيان*ي* لنتائج استطلاع الرأى"

وصف المهمة

عزيزي الطالب... قمت بسؤال زملائك واستطلاع رأيهم عن أفضل التطبيقات للتواصل الإلكتروني بينهم. ووجنت مايلي:

عشرة من زملائك يفضلون البريد الإالكتروني E–mail، سبعة من زملائك يفضلون WhatsApp، وثلاثة من زملائك يفضلون الرسائل النصية القصيرة SMS،

استخدم الرسم البياني التالي للتعبير عن النتائج التي توصلت إليها. (في حالة توافر أقلام التلوين يمكنك استخدمها لتوضيح نتائج استطلاع الرأى)

Chart Title

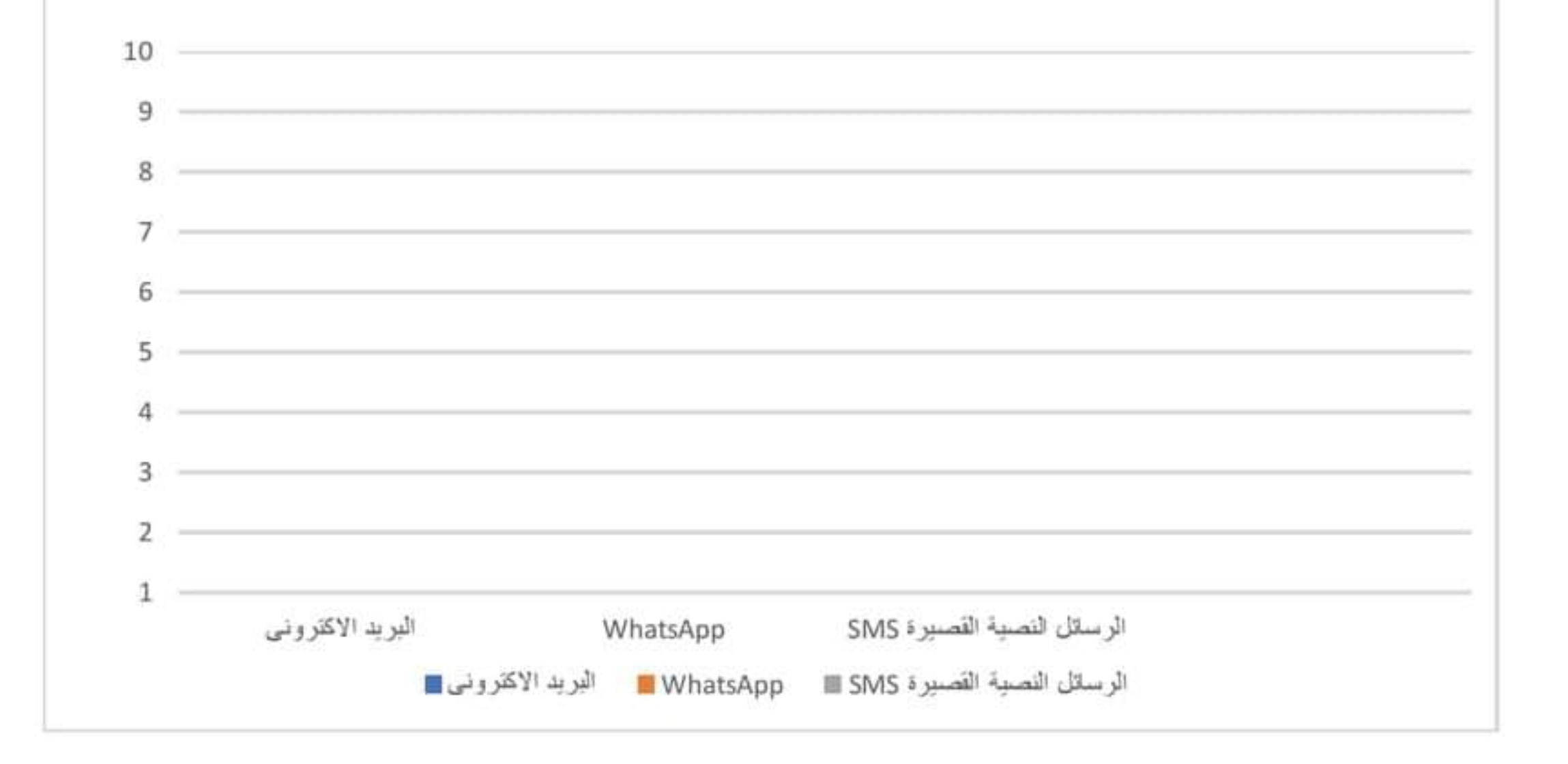

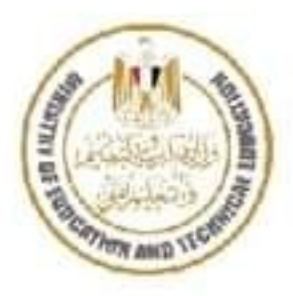

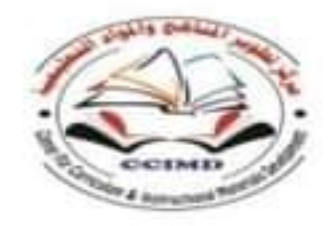

### المهام الأدائية لمادة تكنولوجيا المعلومات و الاتصالات(ICT) تاريخ أداء المهمة: اسم الطالب:

زمن التنفيذ للمهمة : فترة ( حصتان)

مهمة أدائية (3)

"إعداد وكتابة رسالة بريد إلكتروني لزميلك"

وصف المهمة:

عزيزى الطالب...طلب منك المعلم إعداد بحث حول موضوع ما وإرسالةعبر البريد الإلكتروني لزميلك (إبراهيم) ....

قم بكتابة رسالة البريد الإلكتروني لزميلك موضحا ما يلي:

- اسم المرسل اليه To
- عنوان الرسالة Subject
- نص الرسالة المرفقة بالإيميل.

يمكنك الاستعانه بالشكل التالي:

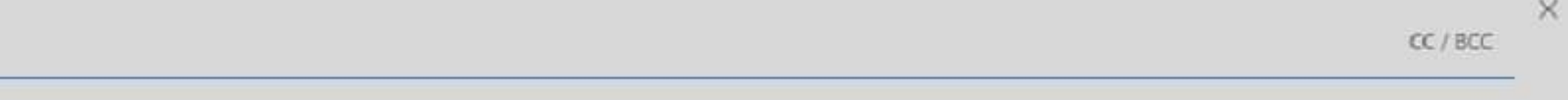

To

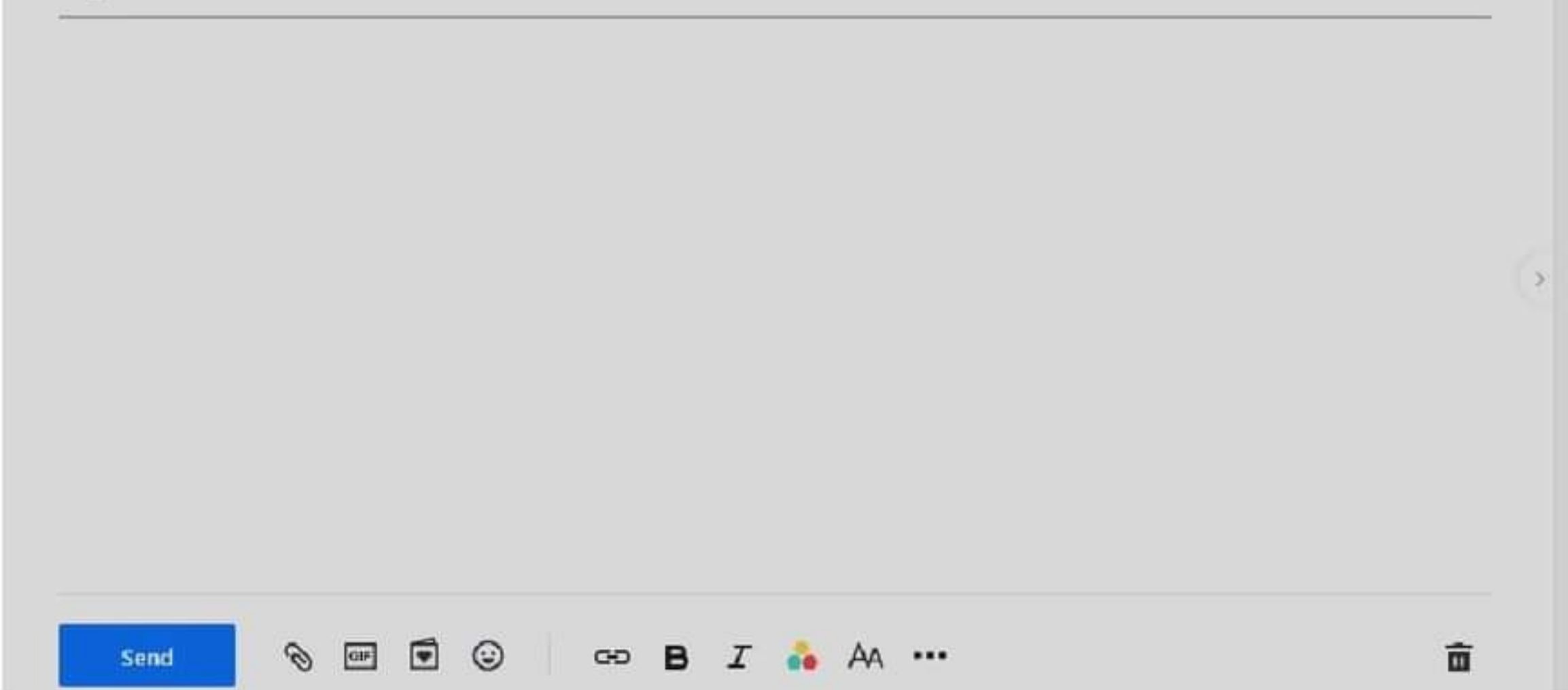

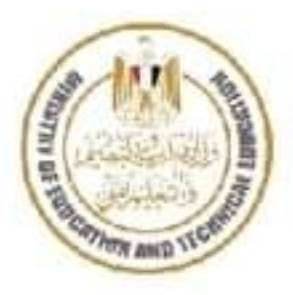

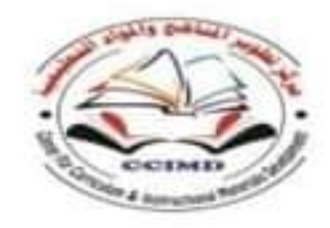

## المهام الأدانية لمادة تكنولوجيا المعلومات و الاتصالات(ICT)

تاريخ أداء المهمة: اسم الطالب:

زمن التنفيذ للمهمة : فترة ( حصتان)

مهمة أدائية (4)

"تصميم شعار لفريق التوعية بمخاطر التنمر بمدرستك"

وصف المهمة:

عزيزى الطالب...طلب منك معلمك تشكيل فريق للتوعية بمخاطر التنمر بمدرستك. وطلب منك رسم شعارًا لفريق التوعية بمخاطر التنمر بمدرستك. (في حالة توافر أقلام التلوين يمكنك استخدمها في رسم الشعار)

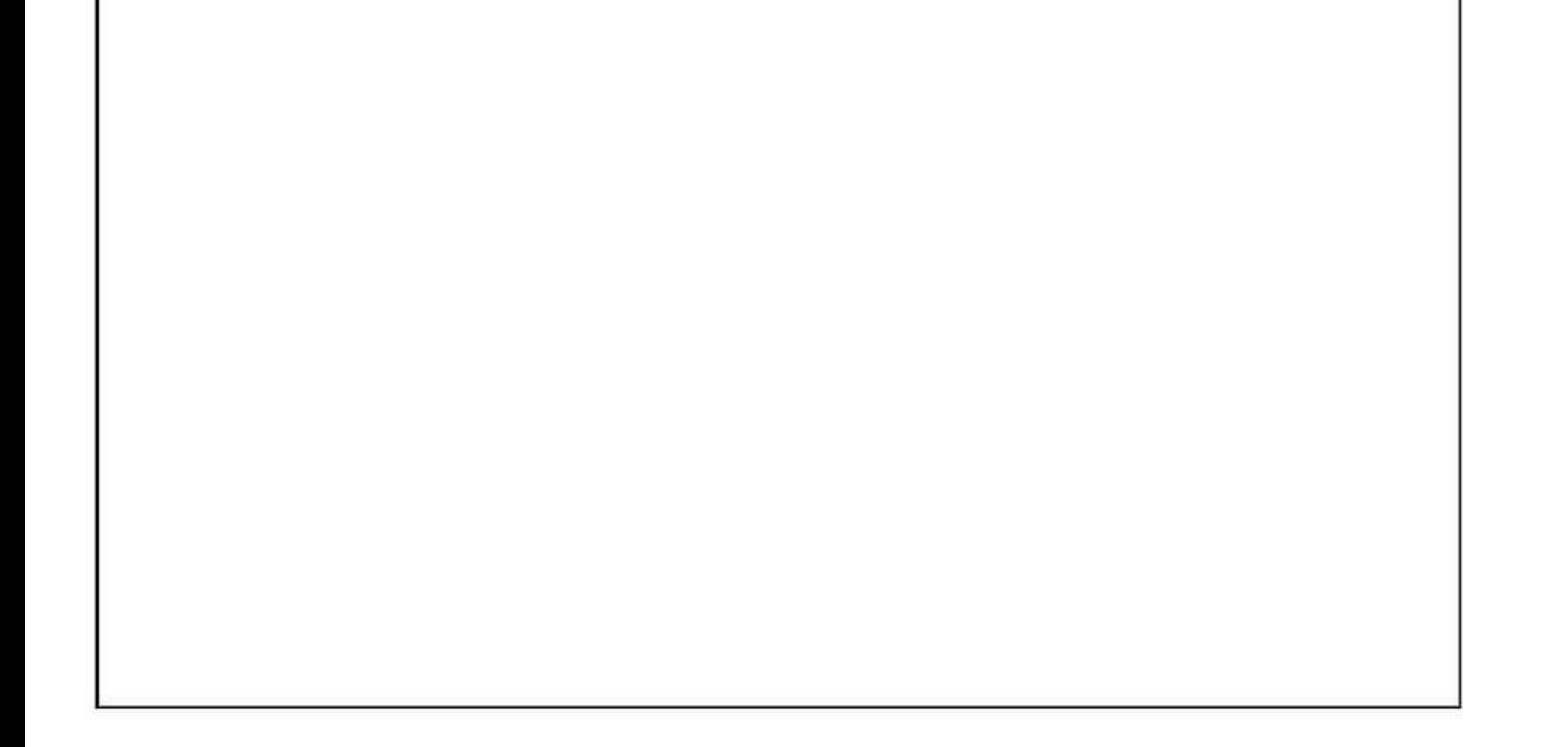

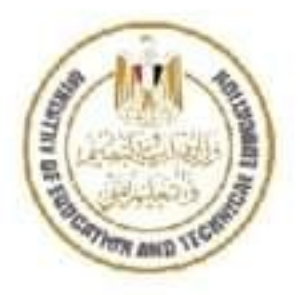

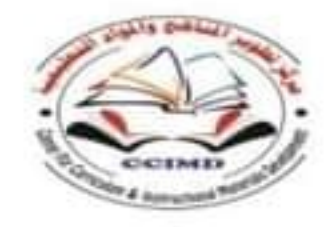

### المهام الأدانية لمادة تكنولوجيا المعلومات و الاتصالات(ICT)

اسم الطالب:

تاريخ أداء المهمة:

زمن التنفيذ للمهمة : فترة ( حصتان)

مهمة أدائية (5)

" تصميم ملصق إعلاني"

وصف المهمة:

عزيزي الطالب....تقوم الدولة بالعديد من المشروعات المهمة منها ترشيد استهلاك المياه.....

ارسم ملصقًا إعلانيًا موضحا بعض العبارات أوالرسومات لحث زملانك على ترشيد استهلاك المياه.

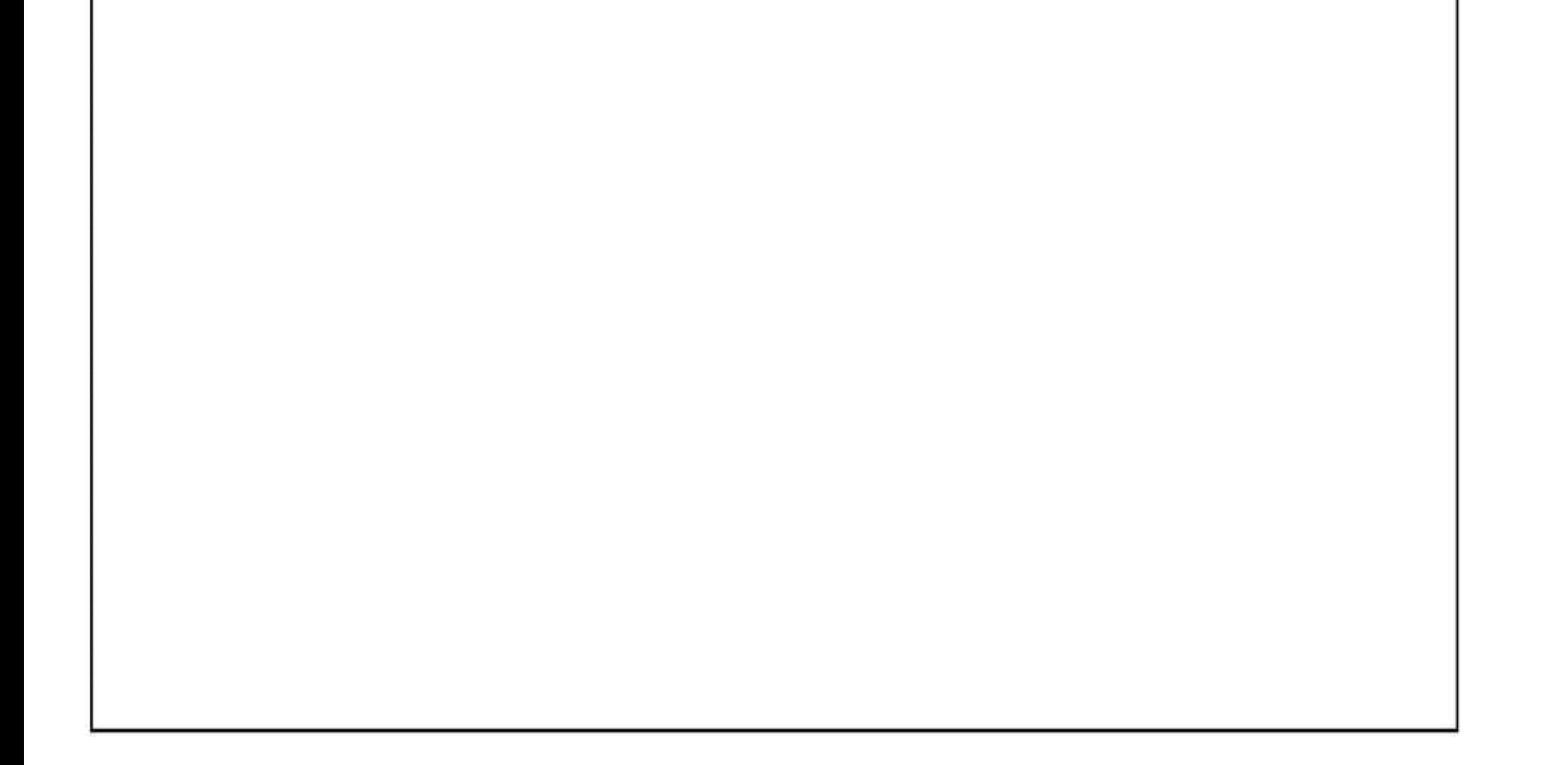

مهمة أدائية (1)

"رسم تخطيطي للعمليات التي يقوم بها جهاز الكمبيوتر لمعالجة البيانات بداخله"

وصف المهمة:

عزيزي الطالب...يقوم جهاز الكمبيوتر بتخزين البيانات ومعالجتها وإخراجها في صورة معلومات.

ارسم خطوات عمليات إدخال البيانات و معالجتها داخل الكمبيوترحتي تظهر المعلومات على الشاشة

( في حالة توافر أقلام التلوين يمكنك استخدمها لتوضيح كل عملية).

يمكنك الاستعانة بالكلمات التالية (نظام التشغيل– وحدة المعالجة المركزية–إدخال البيانات– شاشة العرض)

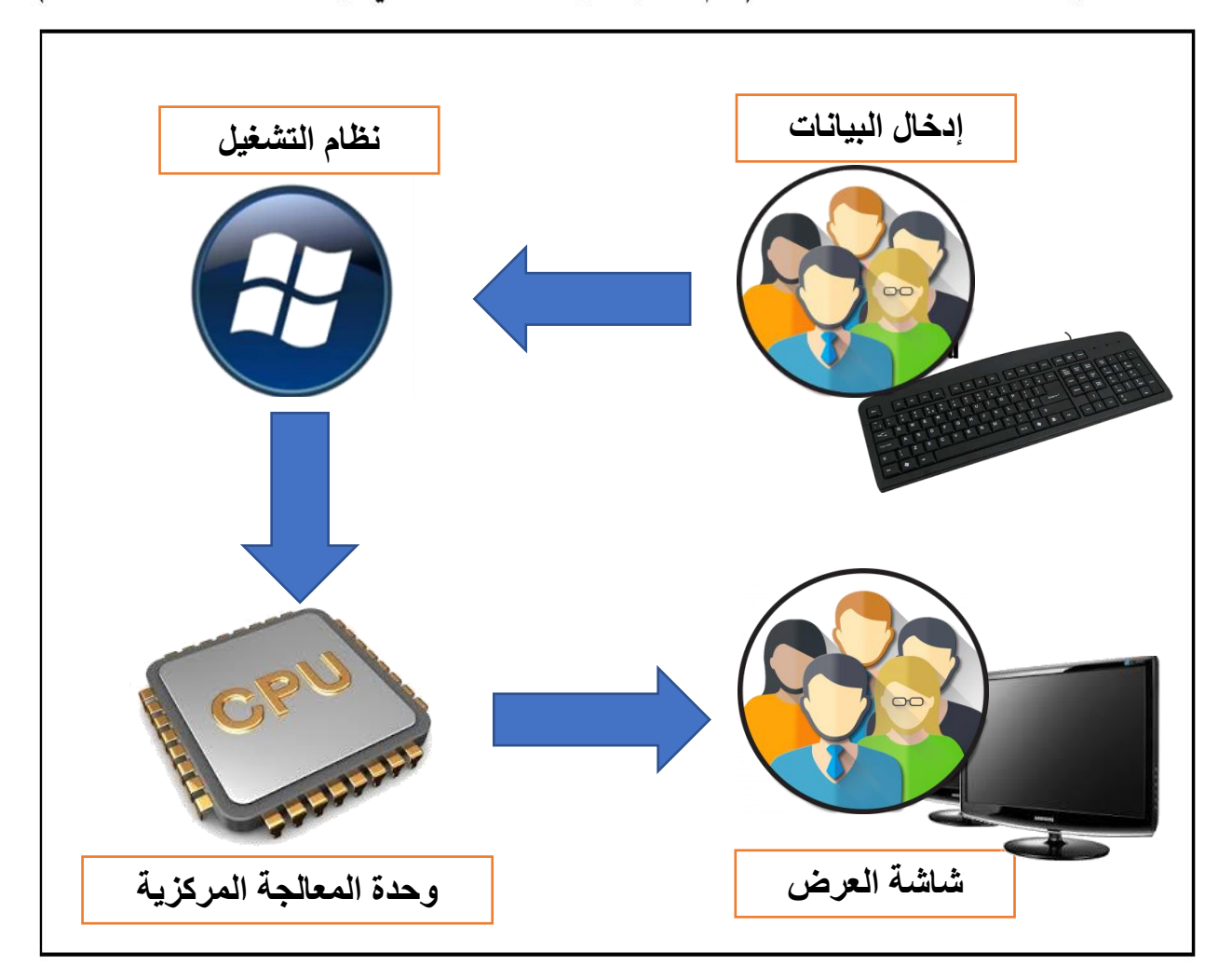

### مهمة أدائية (2)

### "رسم بياني لنتائج استطلاع الرأي"

وصف المهمة

عزيزي الطالب... قمت بسؤال زملائك واستطلاع رأيهم عن أفضل التطبيقات للتواصل الإلكتروني بينهم. ووجدت مايلي:

عشرة من زملائك يفضلون البريد الإالكتروني E–mail، سبعة من زملائك يفضلون WhatsApp، وثلاثة من زملائك يفضلون الرسائل النصية القصيرة SMS،

استخدم الرسم البياني التالي للتعبير عن النتائج التي توصلت إليها. (في حالة توافر أقلام التلوين يمكنك استخدمها لتوضيح نتائج استطلاع الرأى)

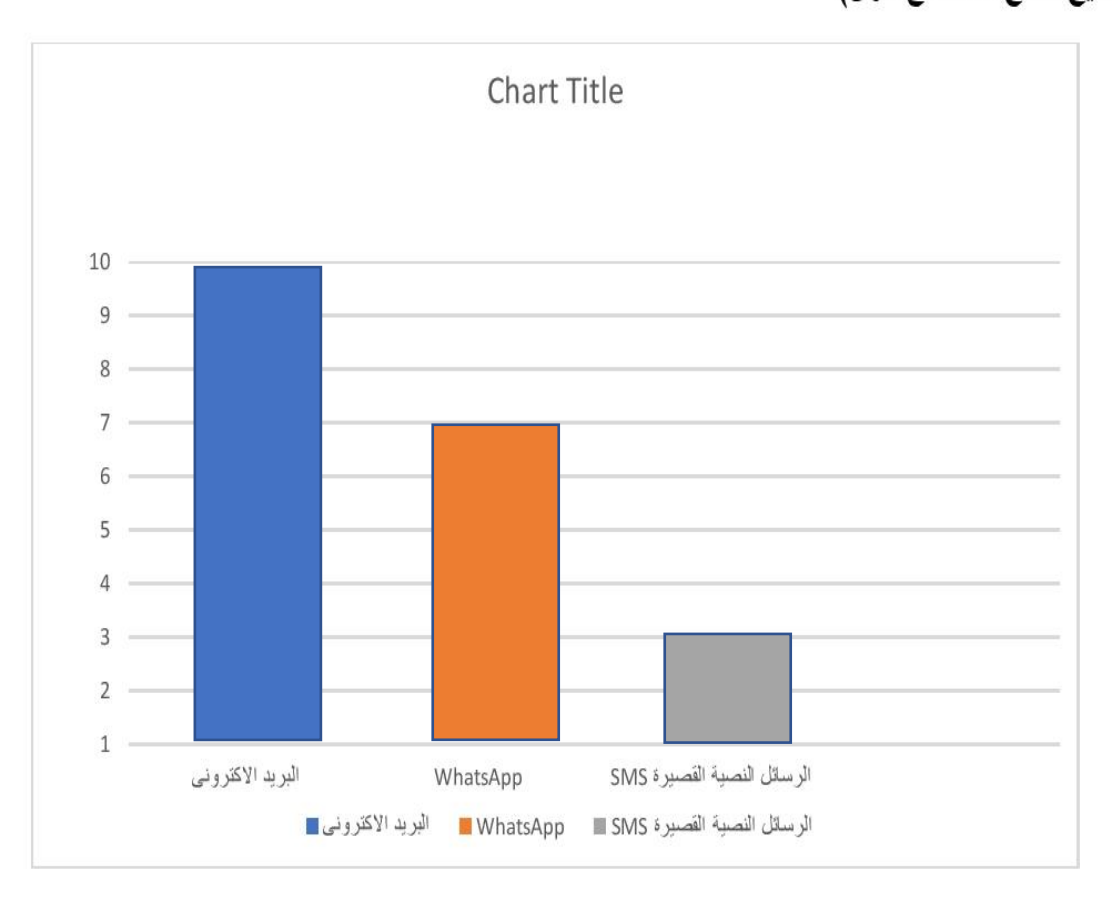

#### مهمة أدائية (3)

"إعداد وكتابة رسالة بريد إلكتروني لزميلك"

وصف المهمة:

عزيزى الطالب...طلب منك المعلم إعداد بحث حول موضوع ما وإرسالةعبر البريد الإلكتروني لزميلك (إبراهيم) ....

قم بكتابة رسالة البريد الإلكتروني لزميلك موضحا ما يلي:

- · اسم المرسل اليه To
- · عنوان الرسالة Subject
- نص الرسالة المرفقة بالإيميل.

يمكنك الاستعانه بالشكل التالى:

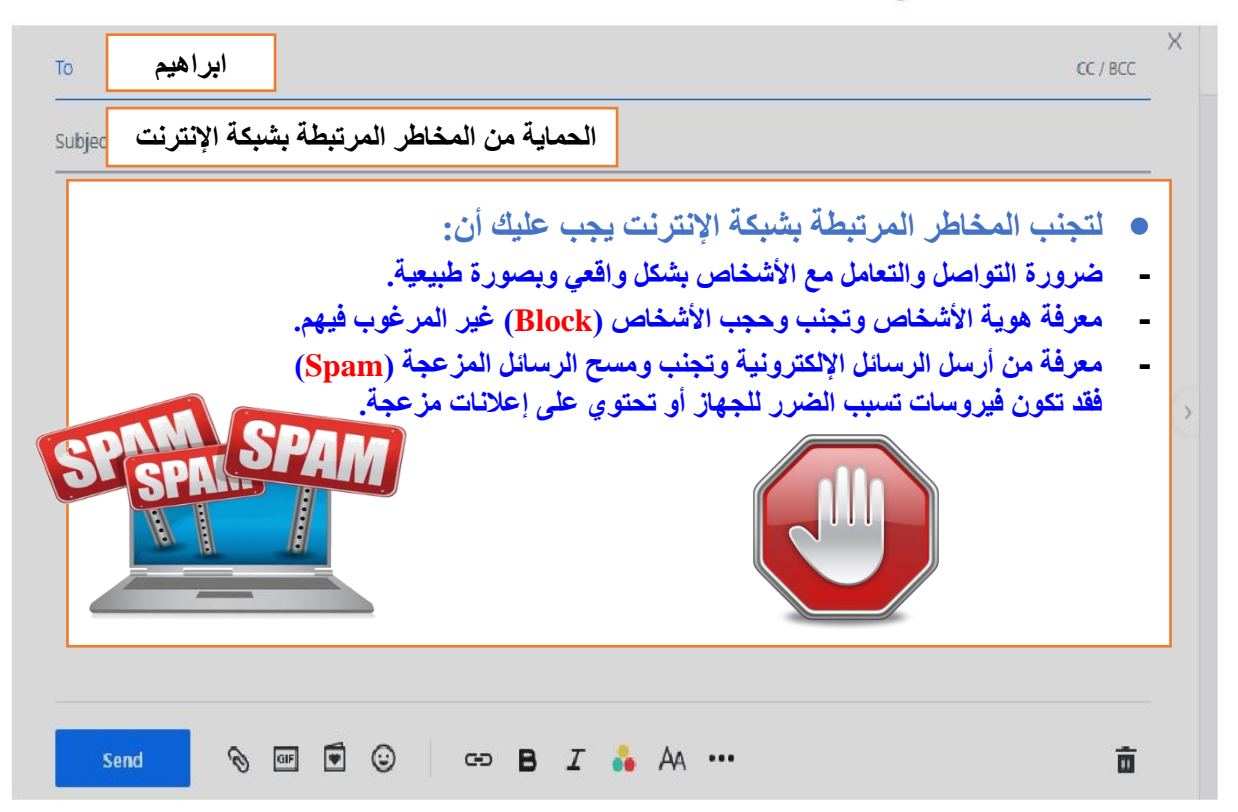

### مهمة أدائية (4)

"تصميم شعار لفريق التوعية بمخاطر التنمر بمدرستك"

وصف المهمة:

عزيزى الطالب...طلب منك معلمك تشكيل فريق للتوعية بمخاطر التنمر بمدرستك. وطلب منك رسم شعارًا لفريق التوعية بمخاطر التنمر بمدرستك. (في حالة توافر أقلام التلوين يمكنك استخدمها في رسم الشعار)

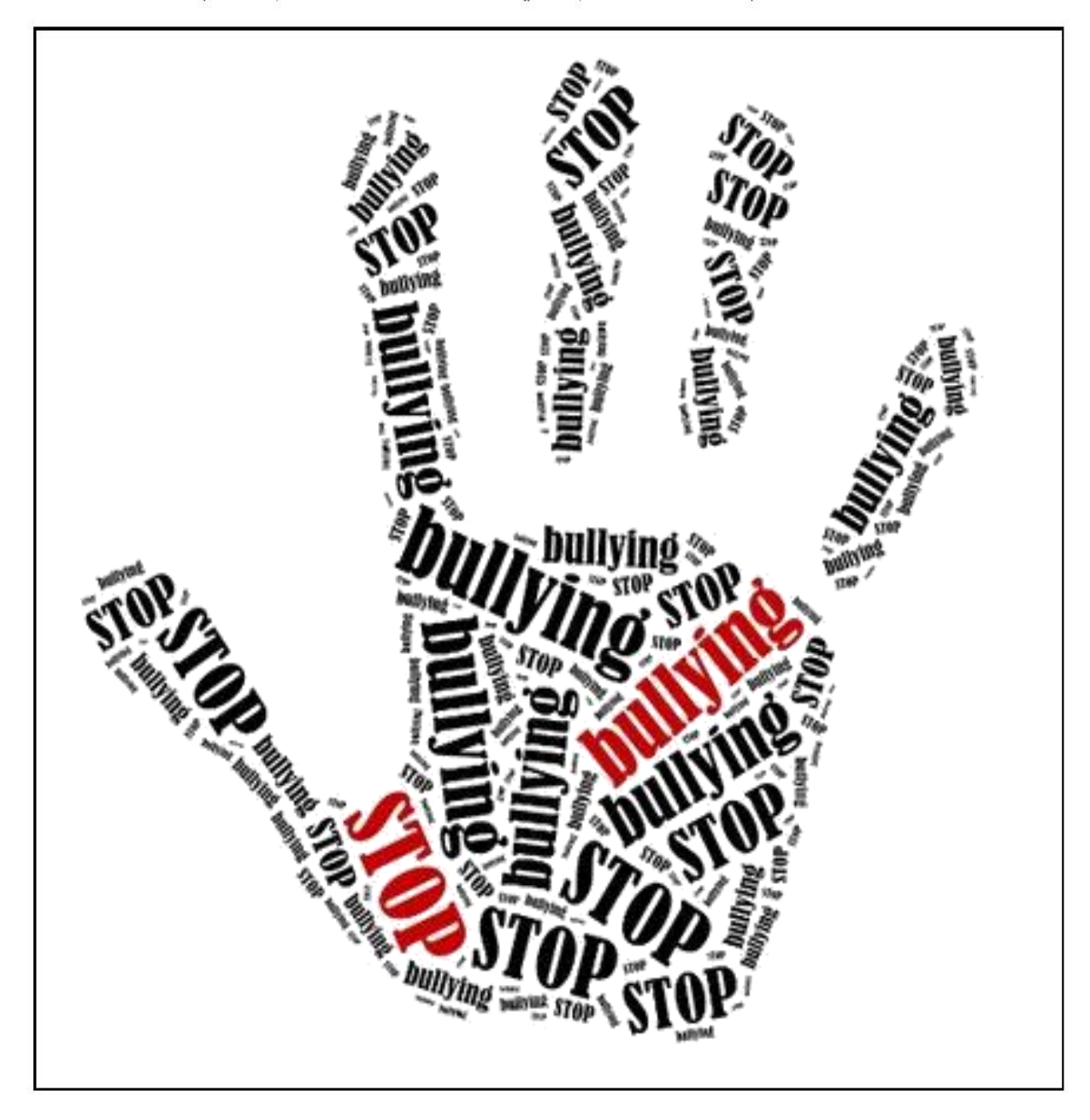

### مهمة أدائية (5)

" تصميم ملصق إعلاني"

#### وصف المهمة:

عزيزي الطالب....تقوم الدولة بالعديد ًمن المشروعات المهمة منها ترشيد استهلاك المياه..... ارسم ملصقًا إعلانيًا موضحا بعض العبارات أوالرسومات لحث زملائك على ترشيد استهلاك المياه.

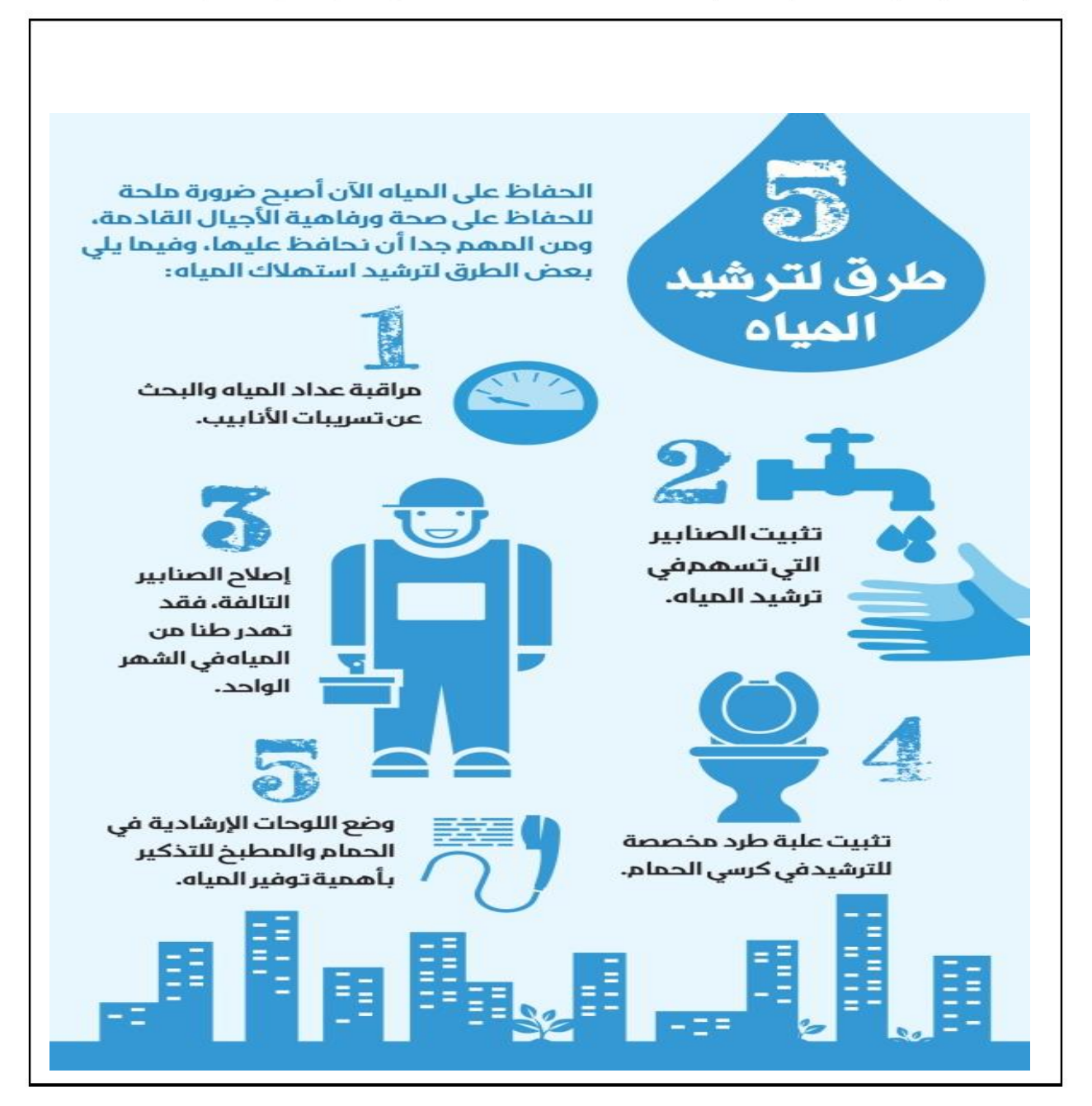